## **Задание С-2. Определение реакций опор твердого тела**

Найти реакции опор конструкции. Схемы конструкций представлены на рисунках (размеры – в м), нагрузка указана в табл. 1 и табл. 2

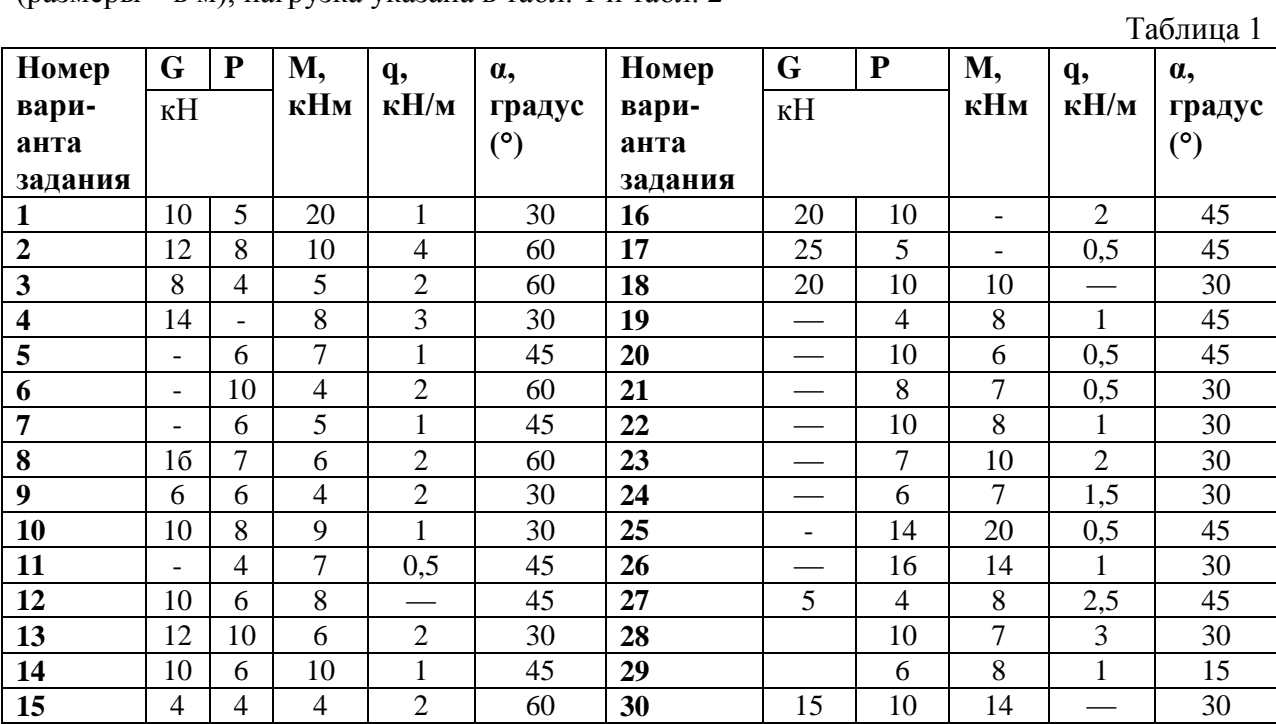

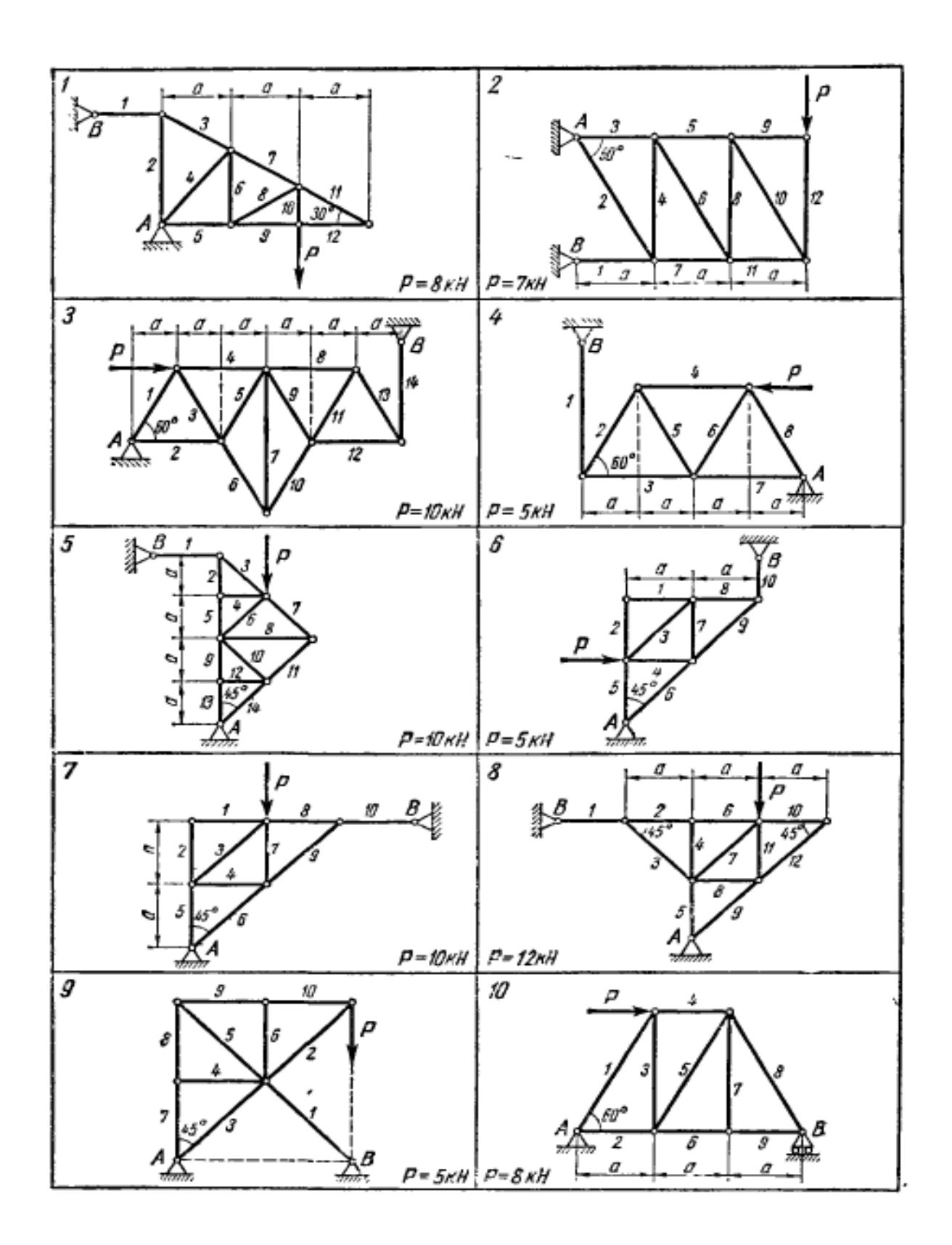

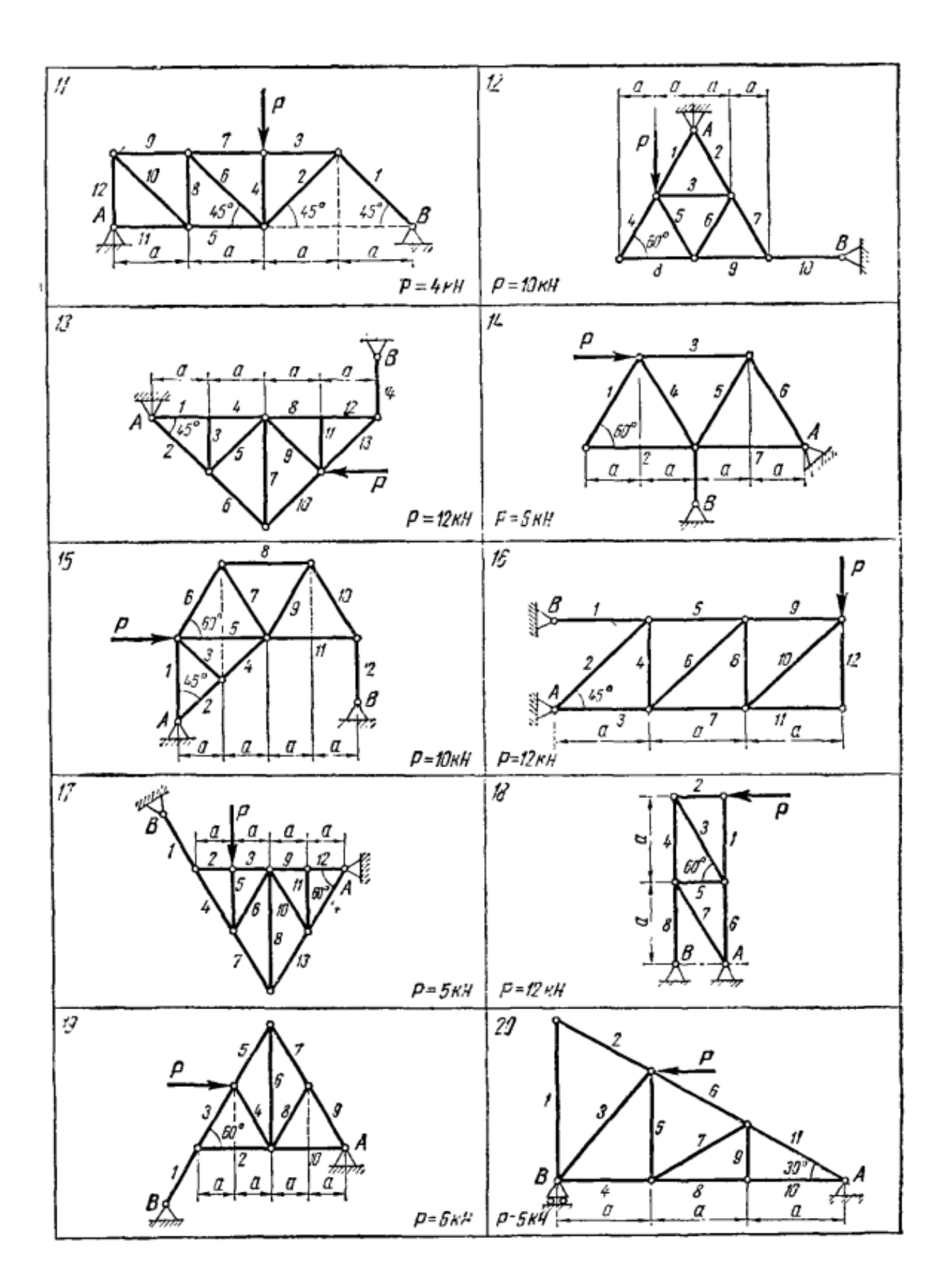

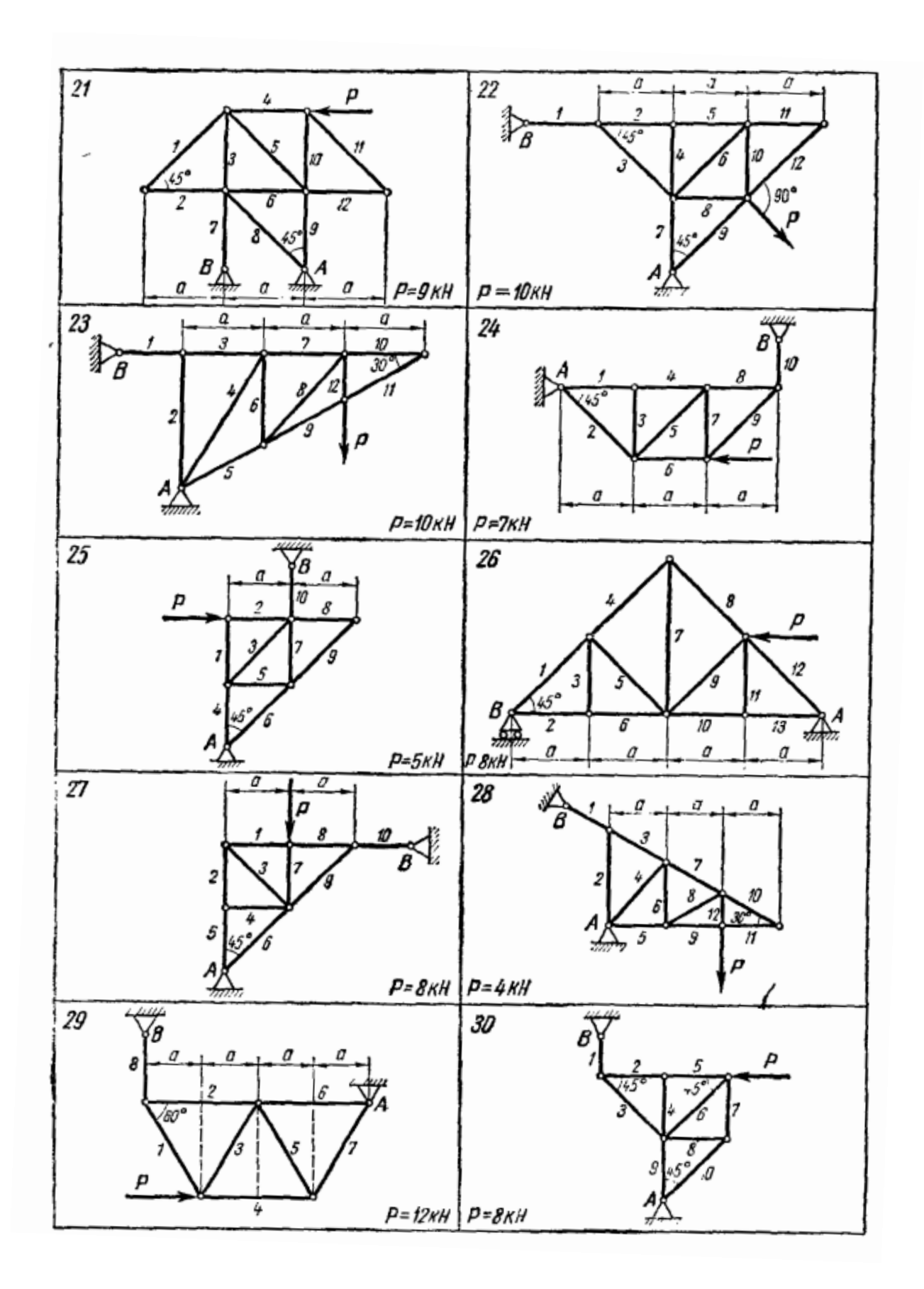

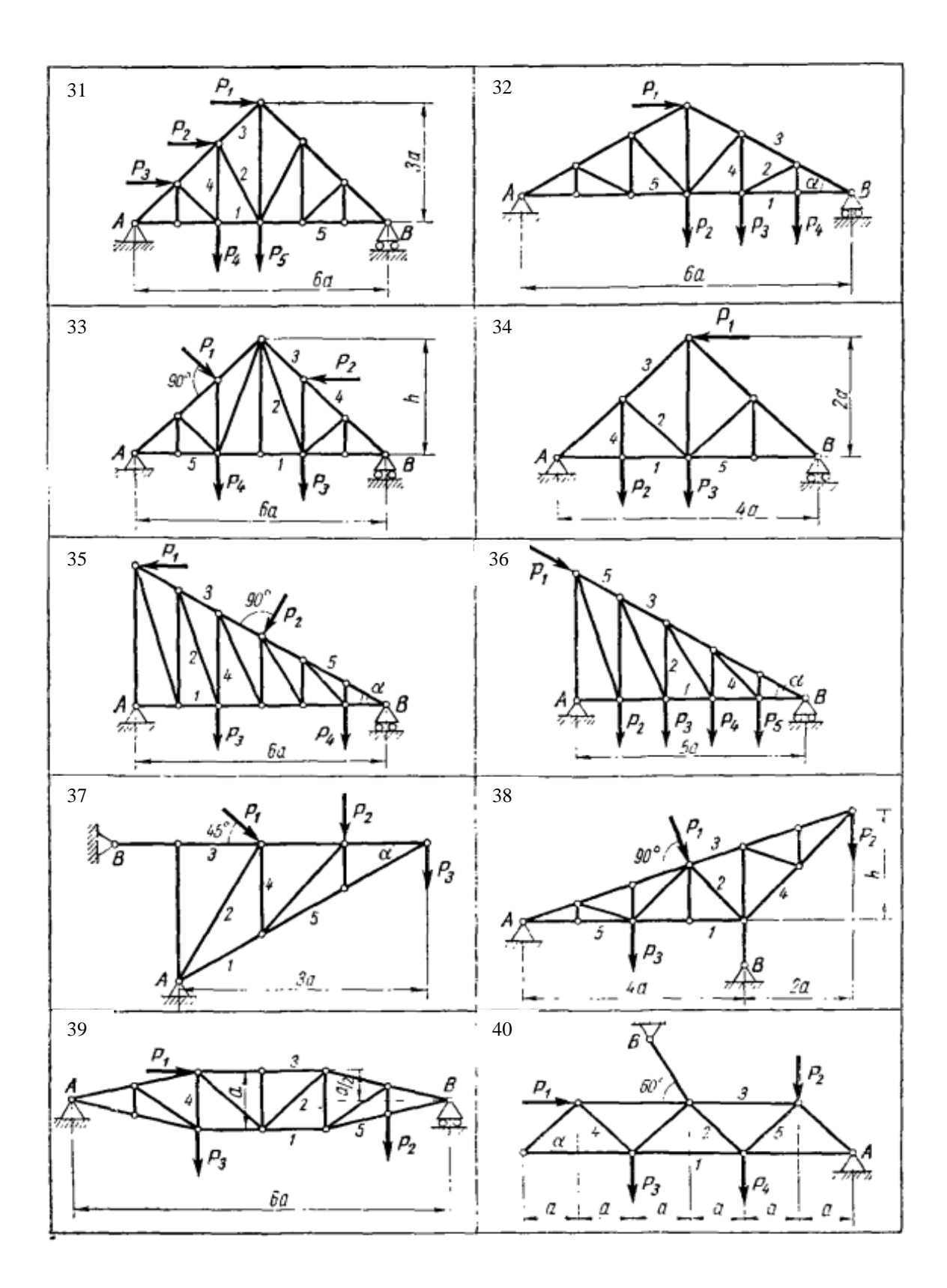

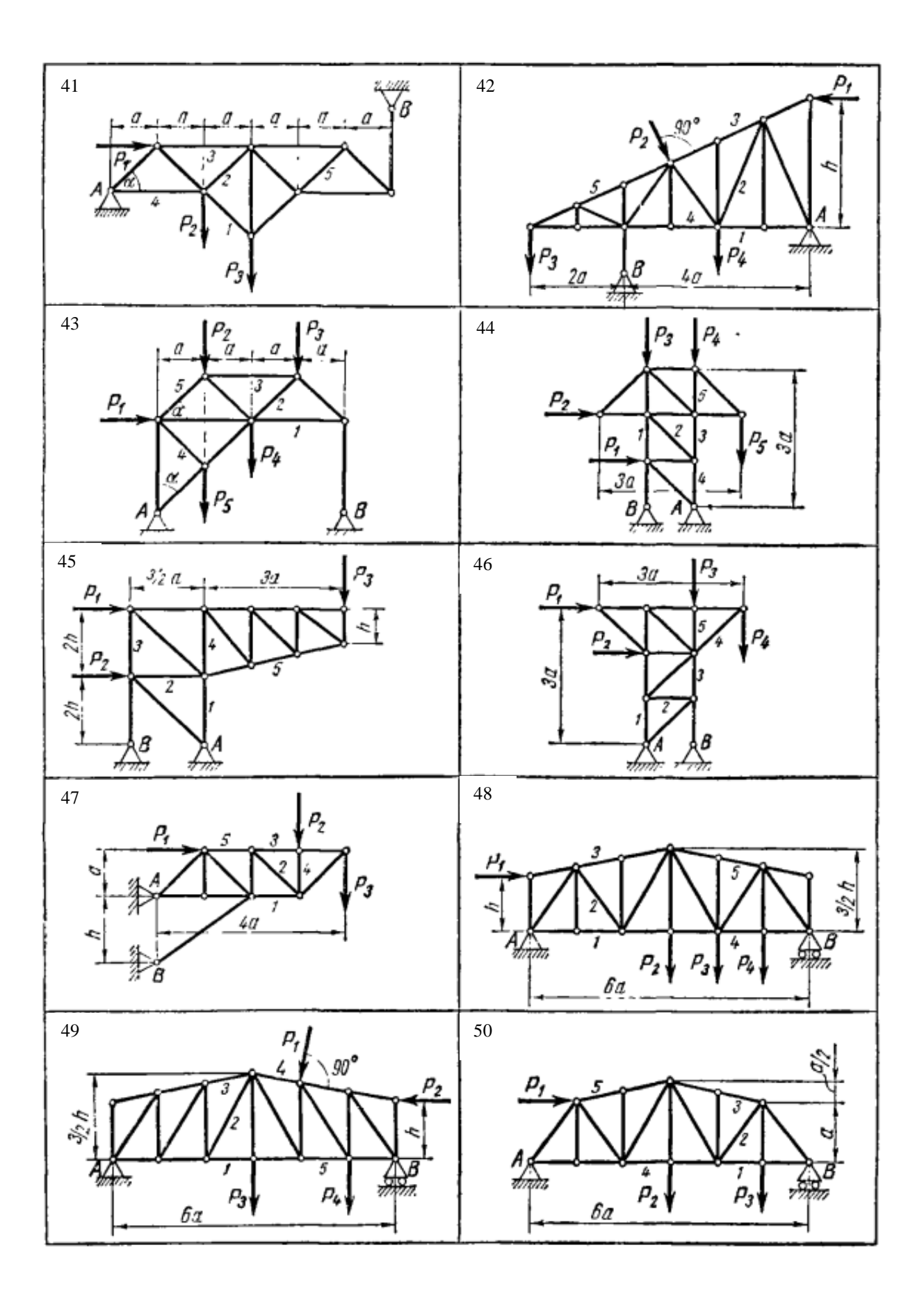

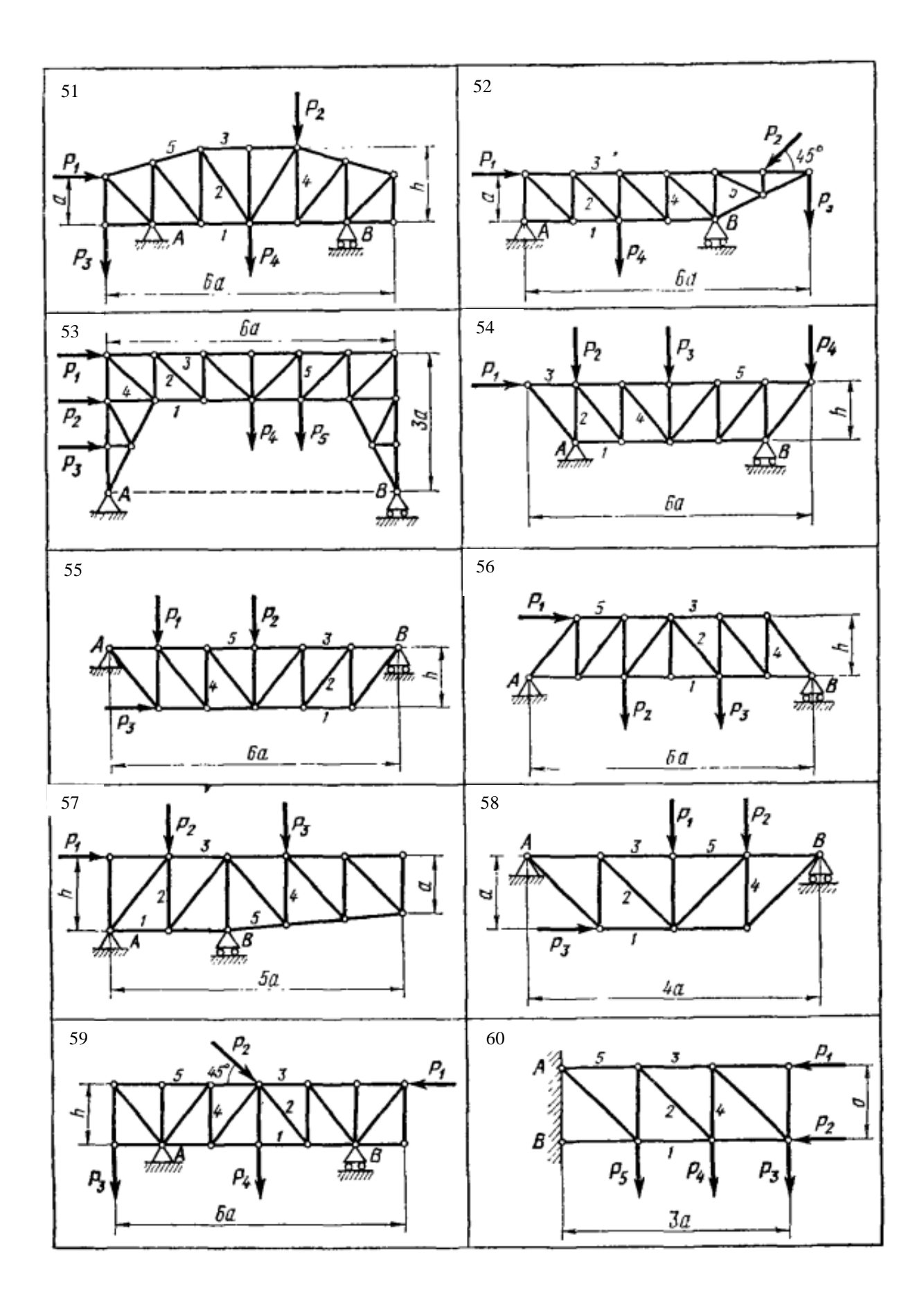

Таблица 2

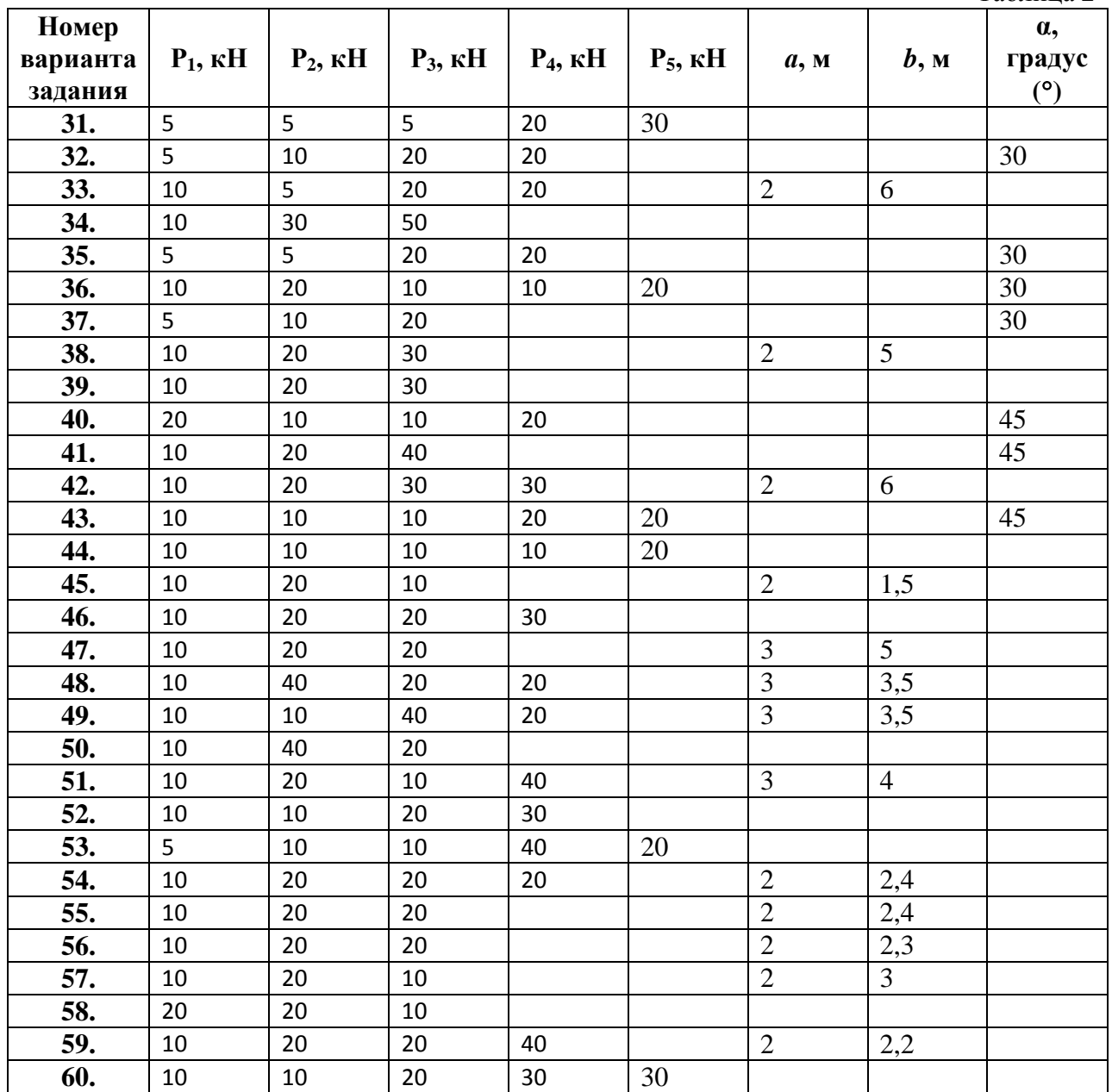

Литература

В файле приложения